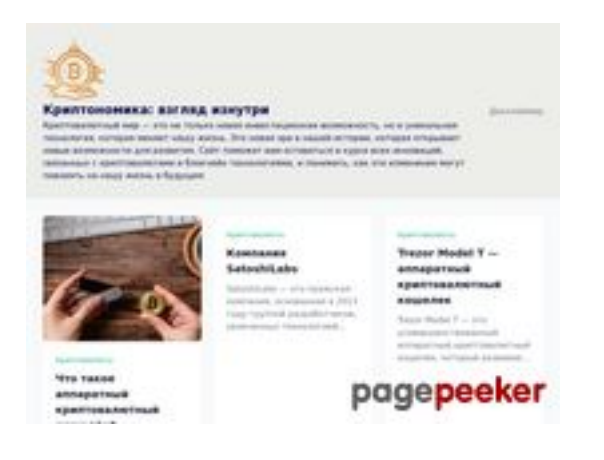

## **Analisi sito web cryptonomics.pro**

Generato il Agosto 08 2023 18:11 PM

**Il punteggio e 68/100**

## **SEO Content**

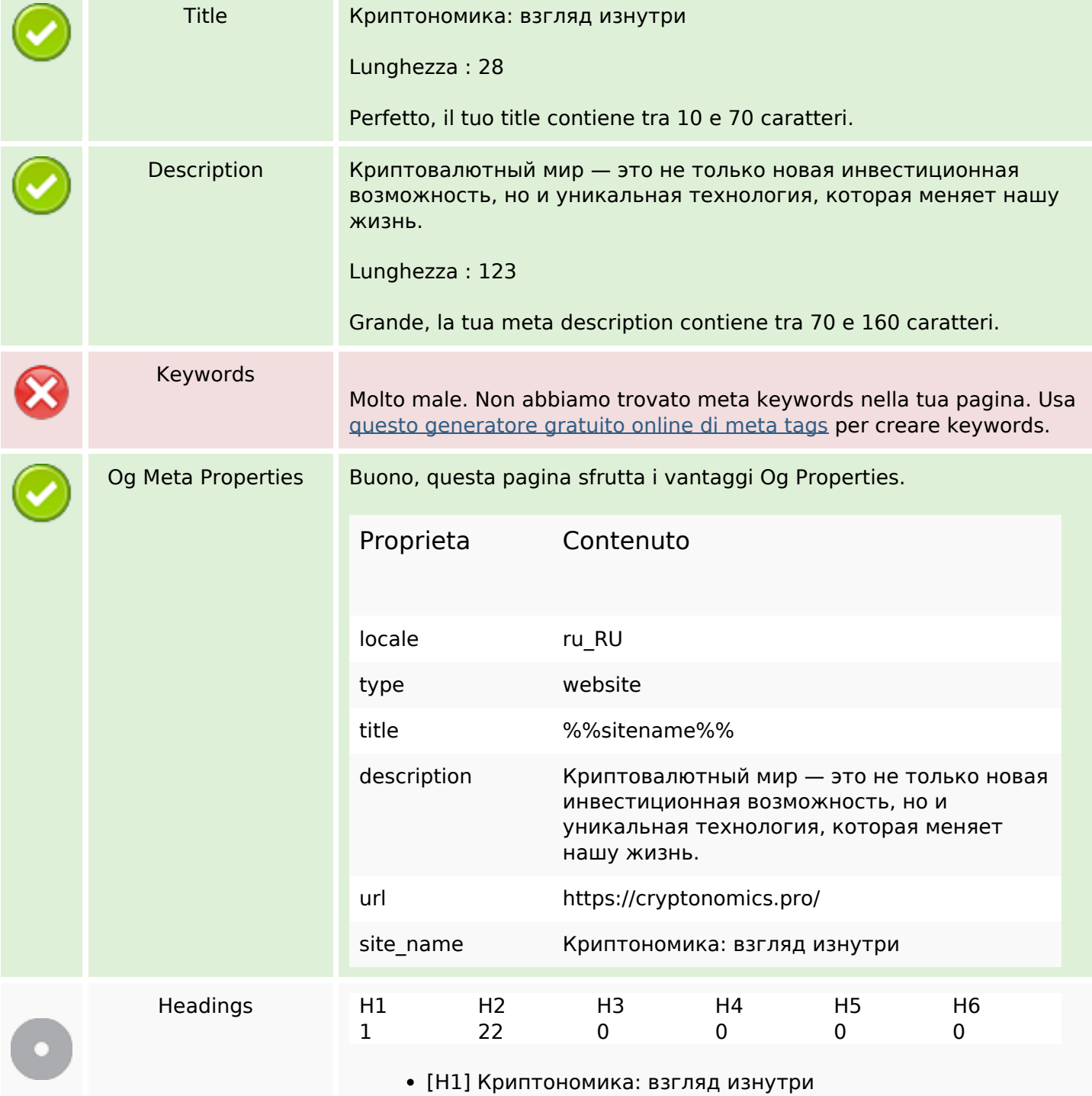

### **SEO Content**

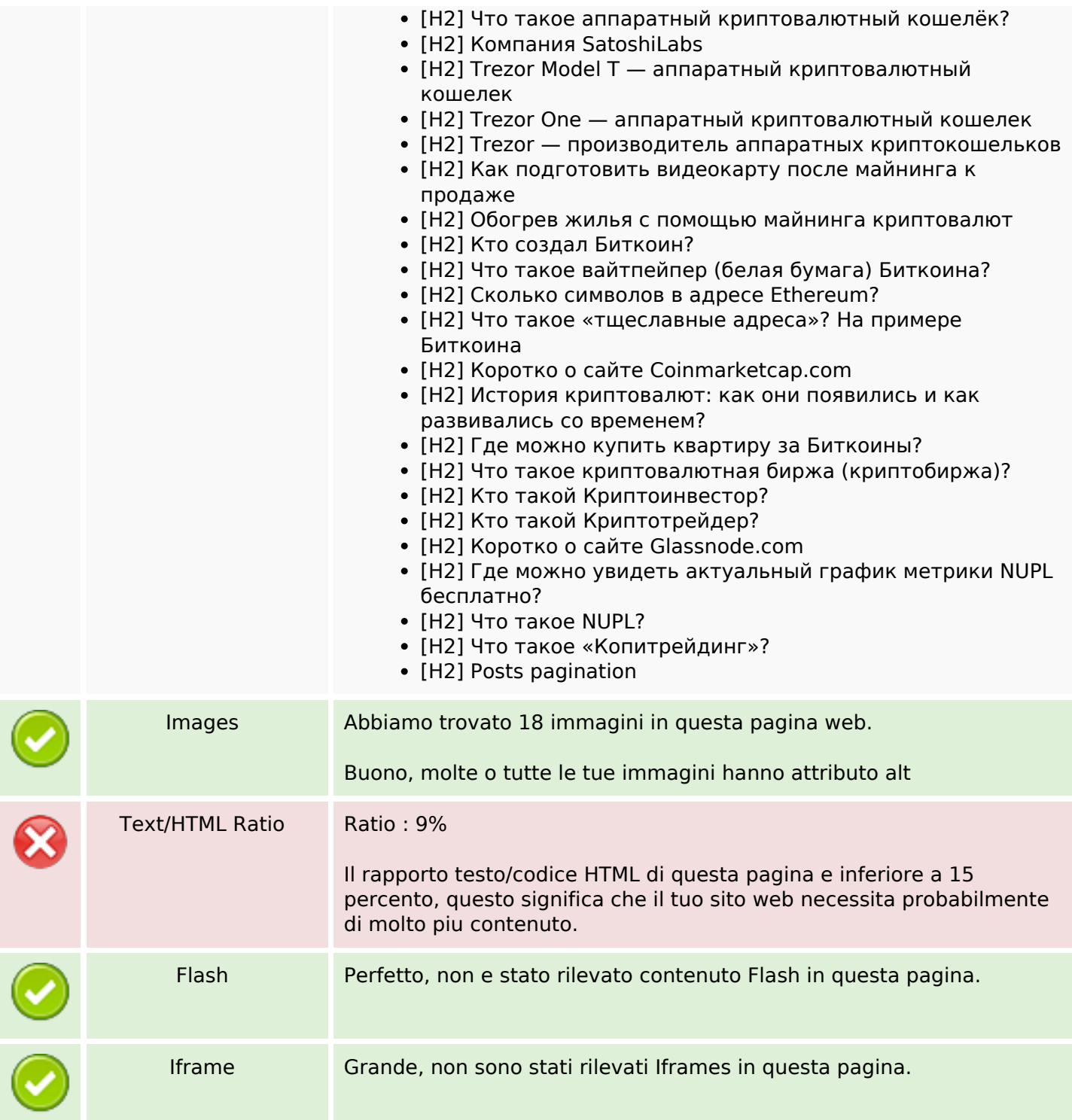

### **SEO Links**

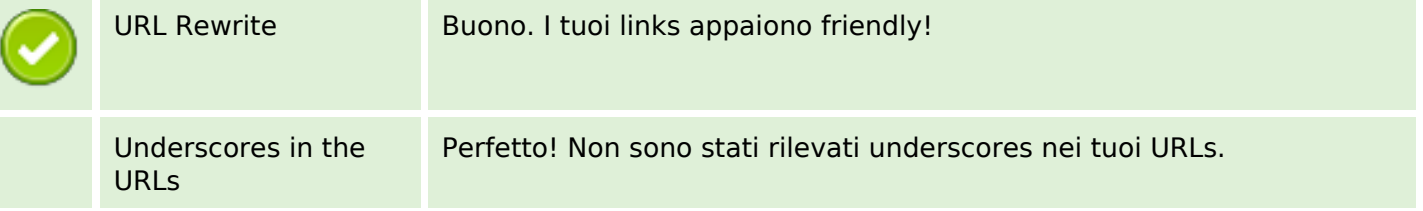

## **SEO Links**

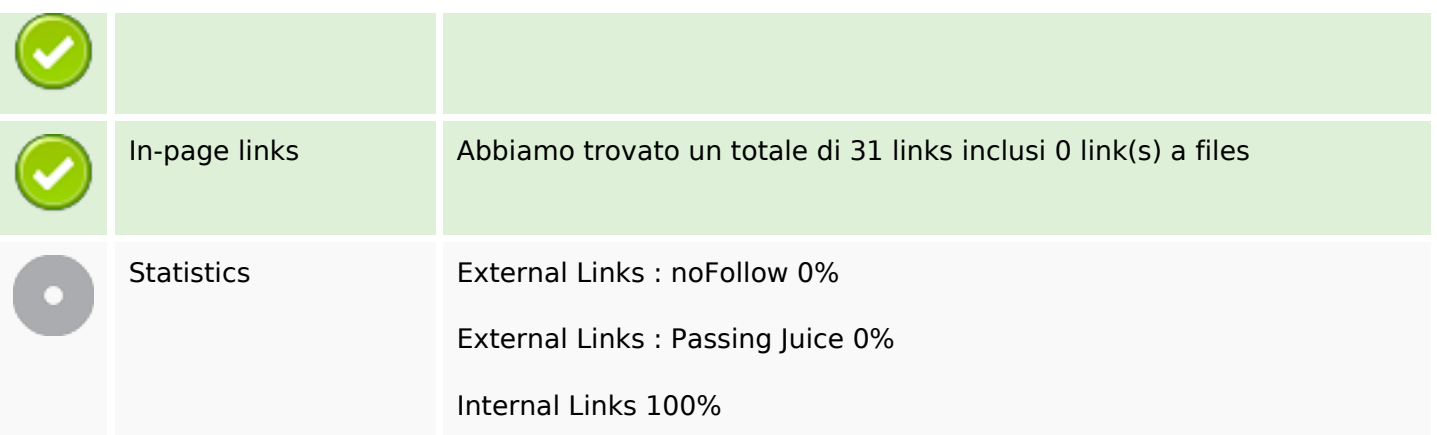

# In-page links

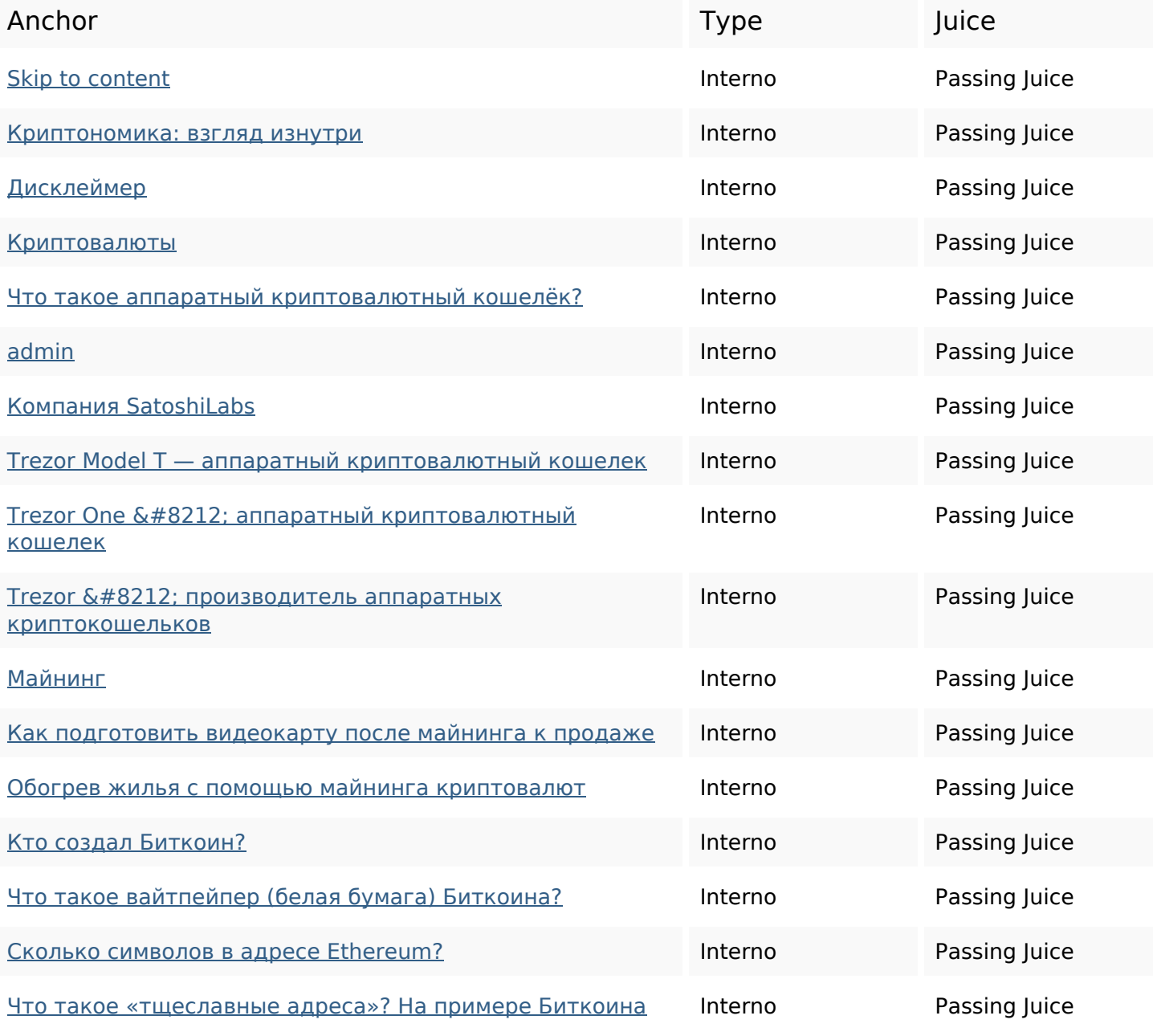

# **In-page links**

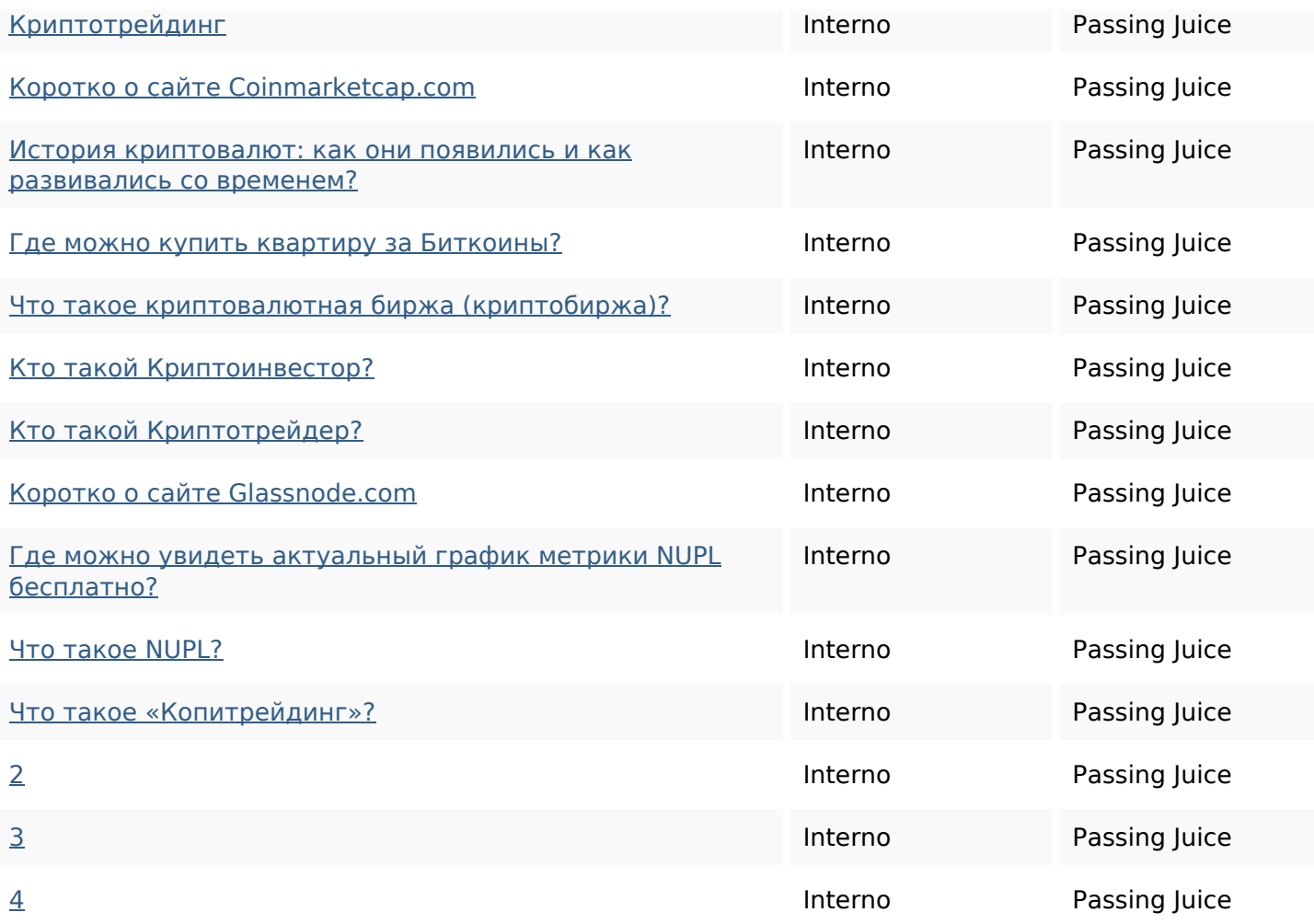

## **SEO Keywords**

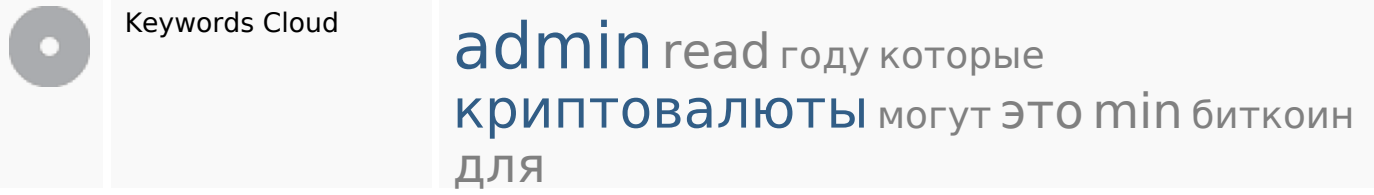

# **Consistenza Keywords**

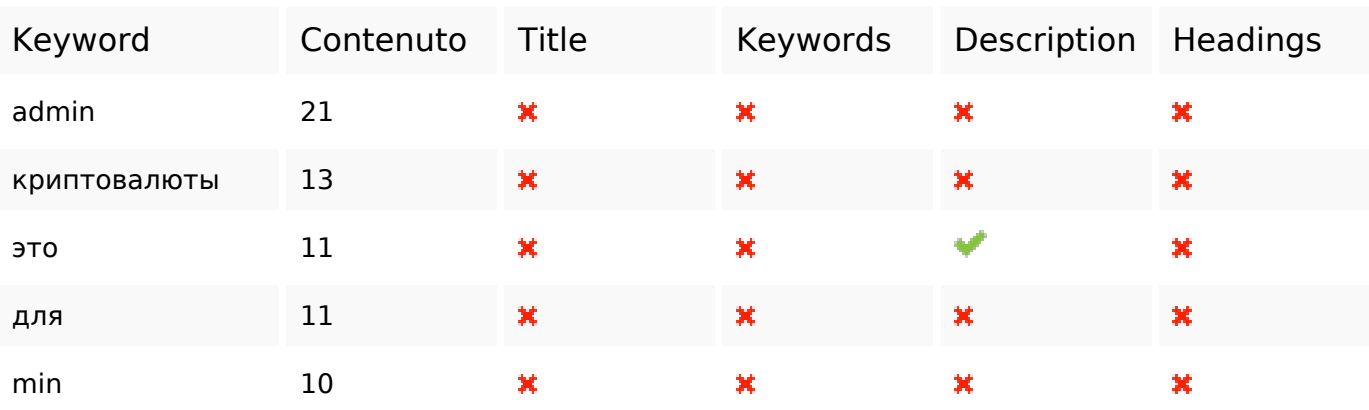

# **Consistenza Keywords**

#### **Usabilita**

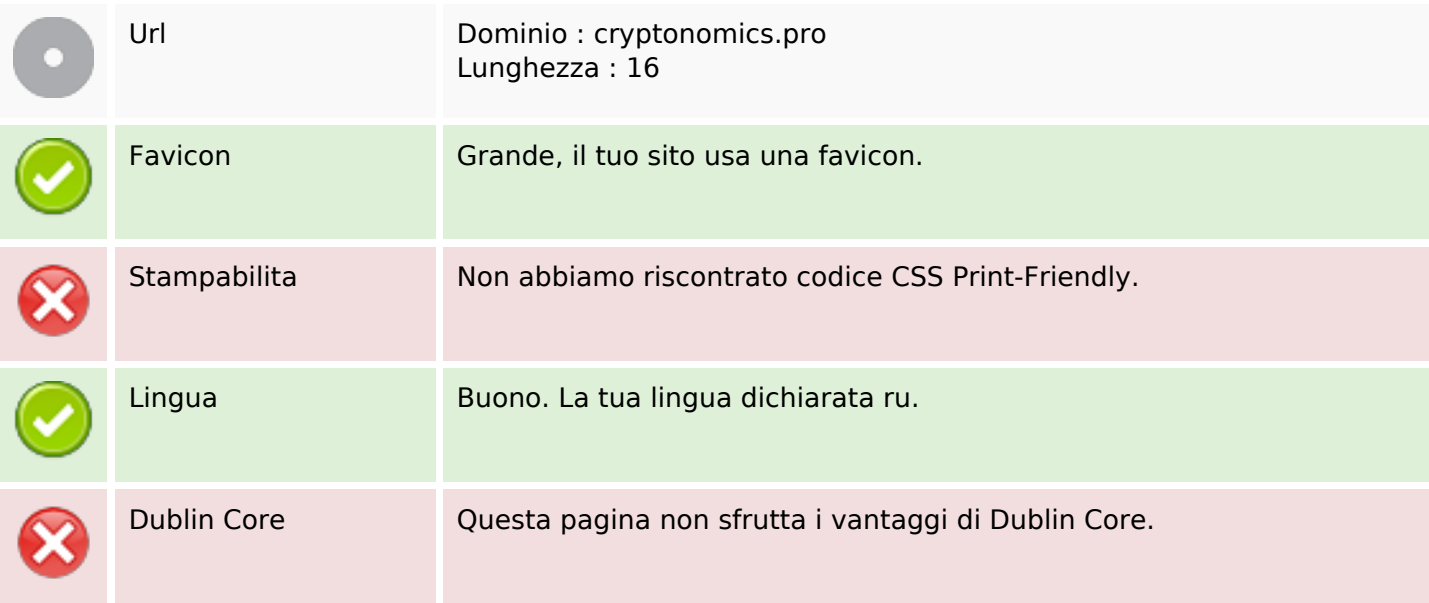

### **Documento**

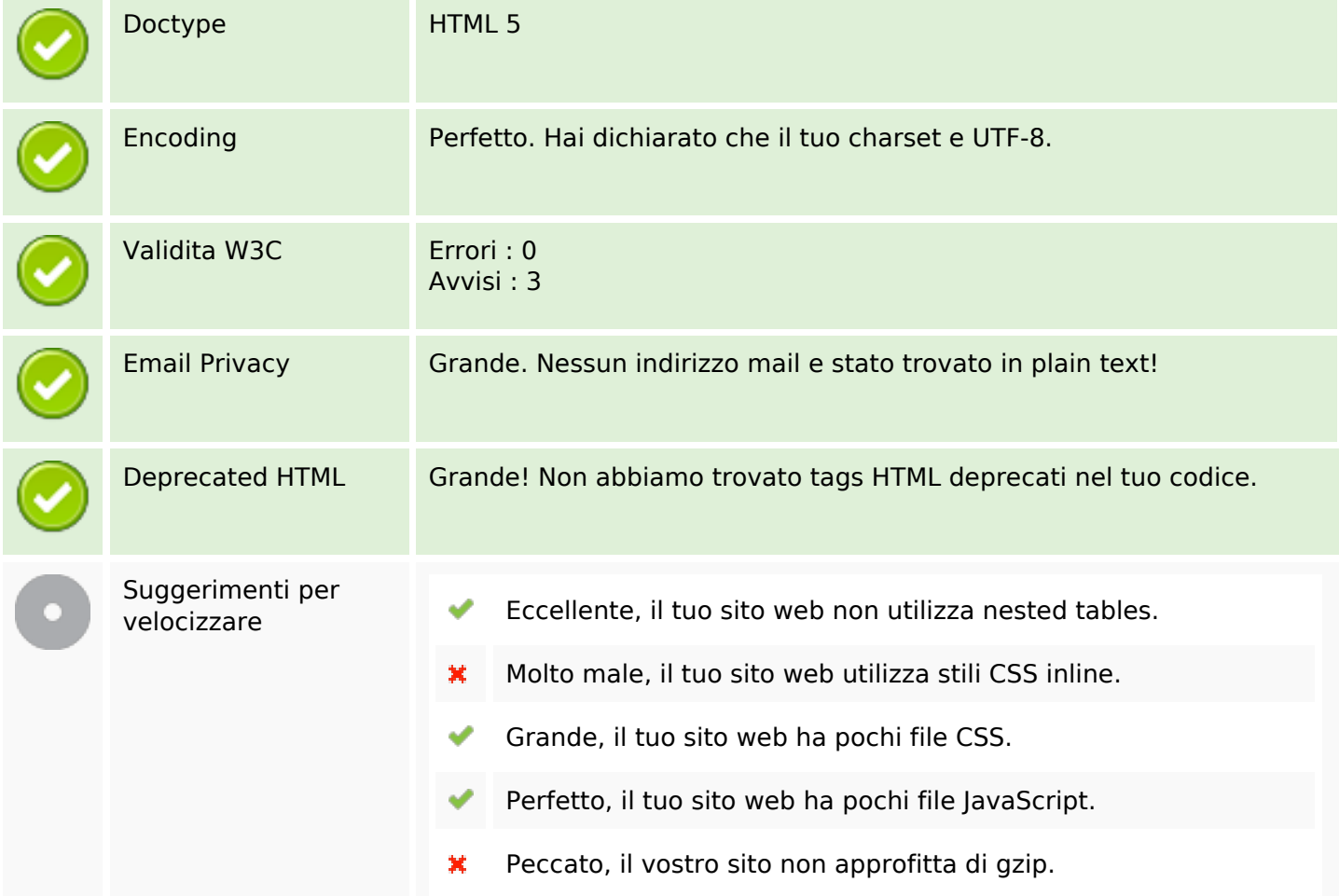

### **Mobile**

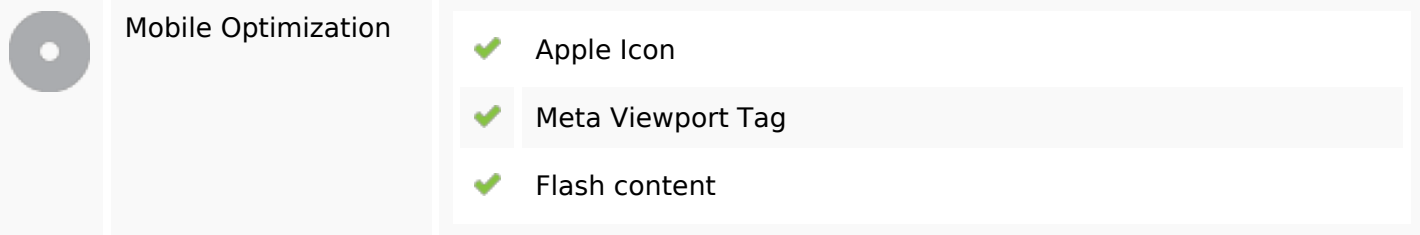

### **Ottimizzazione**

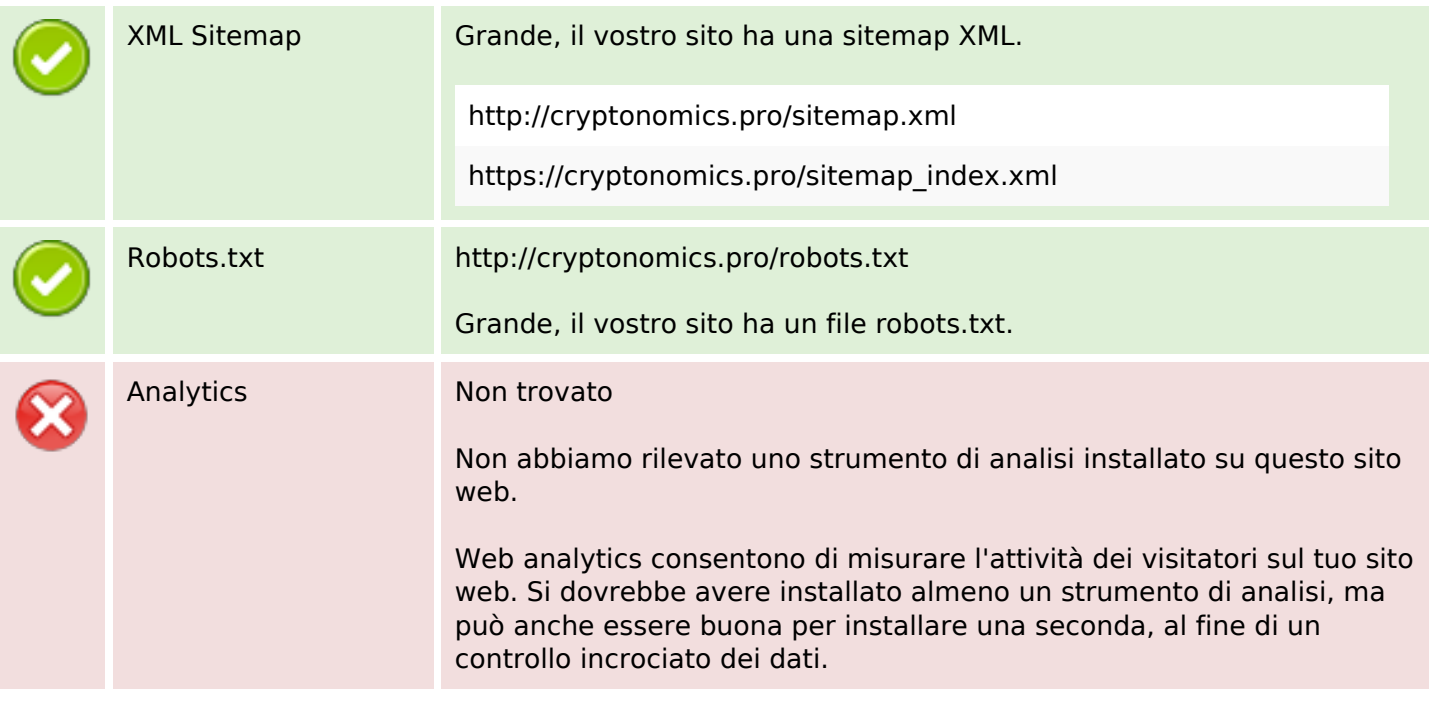